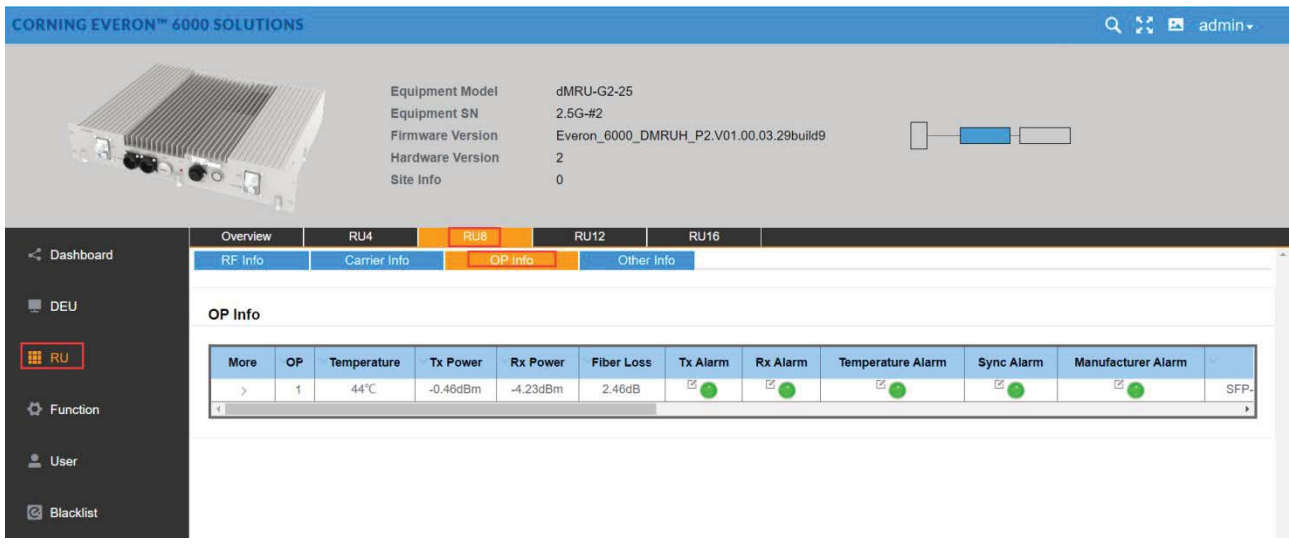

### *Figure 162.* RU→OP Info

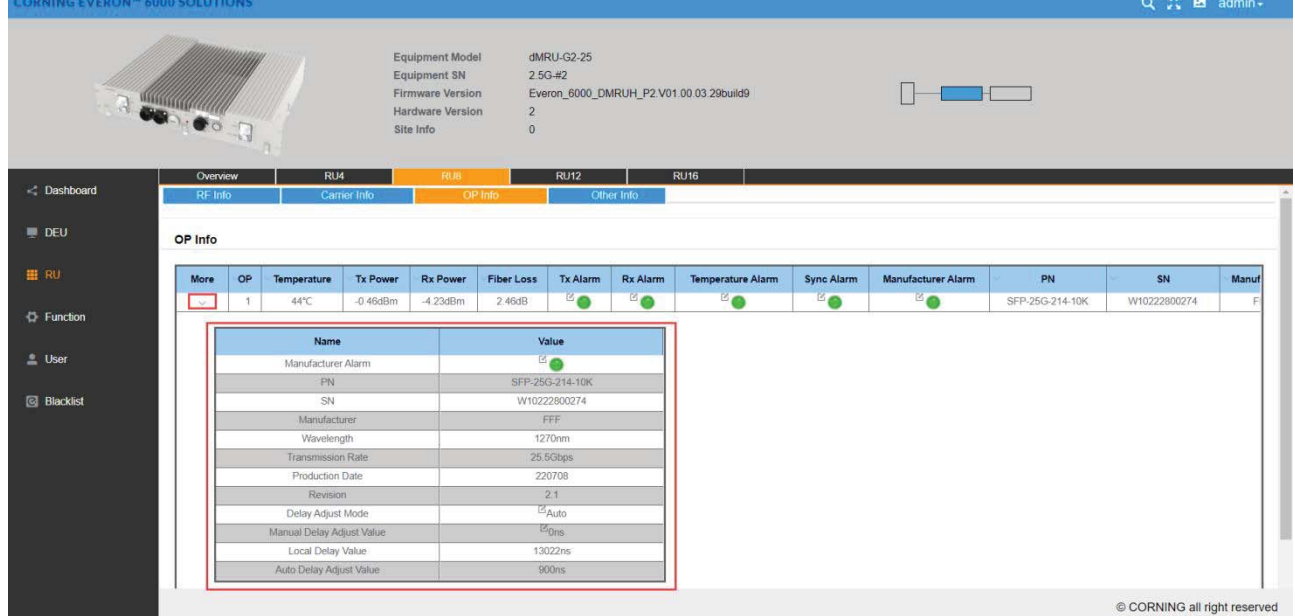

*Figure 163.RU→OP Info→More* 

### **5.4.2.4 Other Info**

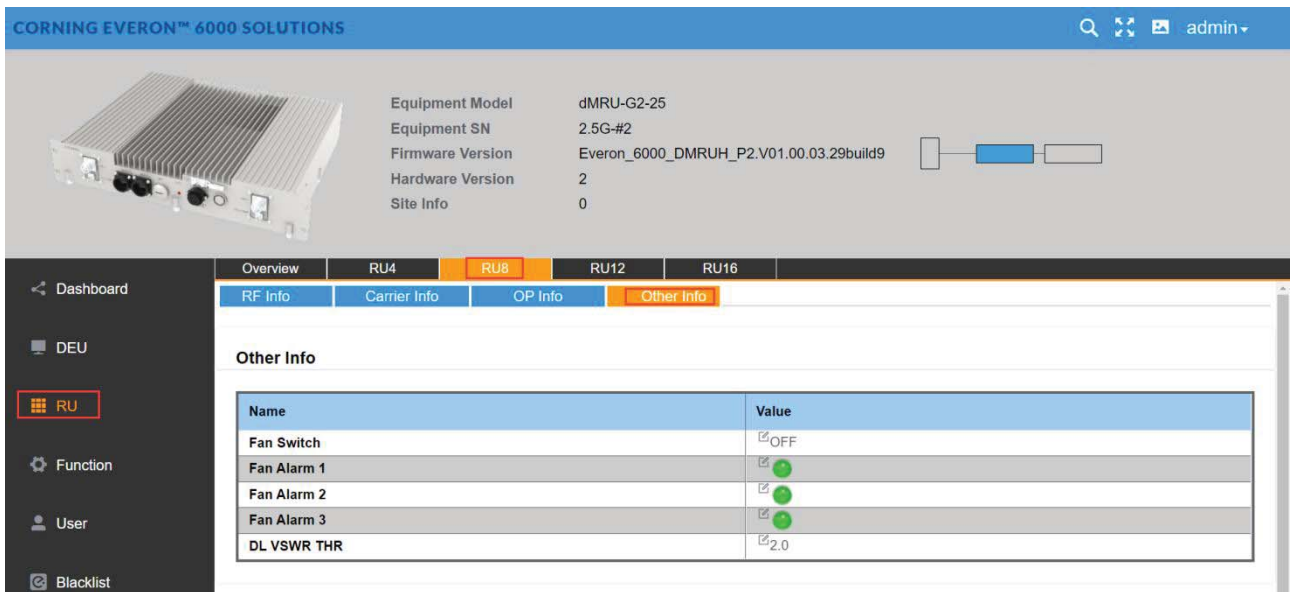

*Figure 164.RU* → Other info

## **5.5 DLRU Config**

### **5.5.1 RU ‐> Overview &Alarm**

Click RU to enter the Overview interface and view the current status of RU alarms (e.g., Link Alarm).

| 21<br>DEU ID<br><b>Contract Contract Service</b><br>$\overline{2}$<br>RU Number<br><b>RU19</b><br>RU1<br>Overview<br><b>RUID</b><br>More<br>Equipment Alarm<br><b>Firmware Version</b><br>Power Saving<br>Link Alarm<br><b>Equipment Model</b><br><b>Equipment SN</b><br>Site Info<br>Temperature<br><b>B</b><br><sup>B</sup> O<br>$\mathbb{Z}_0$<br><b>L'OFF</b><br>dLRU-G2-17192325<br>$\Omega$<br>Everon 6000 DLRUM P2.V02.00.02.12build9<br>54°C<br>$E_0$<br><b>LOFF</b><br><b>BO</b><br><b>BO</b><br>ATC<br>Everon_6000_DLRUL_P2.V02.00.02.10build9<br>0721170103<br>dLRU-G2-678<br>19<br>$\rightarrow$ | $\left\langle \cdot \right\rangle$ | <b>CORNING EVERON™ 6000 SOLUTIONS</b> |  |  |  |  | Q % El admin -   |
|----------------------------------------------------------------------------------------------------|------------------------------------|---------------------------------------|--|--|--|--|------------------|
|                                                                                                    |                                    |                                       |  |  |  |  |                  |
|                                                                                                    |                                    |                                       |  |  |  |  |                  |
|                                                                                                    |                                    |                                       |  |  |  |  | Digital HW Alarm |
|                                                                                                    |                                    |                                       |  |  |  |  |                  |
|                                                                                                    |                                    |                                       |  |  |  |  |                  |
|                                                                                                    |                                    |                                       |  |  |  |  |                  |
|                                                                                                    |                                    |                                       |  |  |  |  |                  |
|                                                                                                    |                                    |                                       |  |  |  |  |                  |

*Figure 165.RU→Overview* 

Each alarm is defined as follows:

- **•** Link Alarm
- Digital HW ALM
- **•** Temperature Alarm
- **•** Low Transmission Alarm
- **•** Overflow Alarm
- DC Voltage Lower Alarm
- Over Power Consumption Alarm
- Firmware Mismatch Alarm

Drag the scroll bar to view more information (e.g., Temperature) as shown in the figure below.

| <b>CORNING EVERON™ 6000 SOLUTIONS</b> |                  |                         |                            |                      |                                         |                |             |              |             | Q C El admin+    |
|---------------------------------------|------------------|-------------------------|----------------------------|----------------------|-----------------------------------------|----------------|-------------|--------------|-------------|------------------|
|                                       |                  |                         | DEU ID<br><b>RU Number</b> | 21<br>$\overline{2}$ |                                         |                | $ +$ $ -$   |              |             |                  |
|                                       | <b>Dycrystw.</b> | RU1                     | <b>RU19</b>                |                      |                                         |                |             |              |             |                  |
|                                       |                  |                         |                            |                      |                                         |                |             |              |             |                  |
| More                                  | <b>RUID</b>      | Equipment Alarm         | <b>Equipment Model</b>     | Equipment SN         | <b>Firmware Version</b>                 | Site Info      | Temperature | Power Saving | Link Alarm  | Digital HW Alarm |
| $\omega$                              |                  |                         | dLRU-G2-17192325           | $\circ$              | Everon_6000_DLRUM_P2.V02.00.02.12build9 | $\mathbb{E}_0$ | 54°C        | <b>BOFF</b>  | $E_{\odot}$ | <b>BO</b>        |
|                                       |                  | Name                    |                            | Value                |                                         |                |             |              |             |                  |
|                                       |                  | Digital HW Alarm        |                            | <b>B</b>             |                                         |                |             |              |             |                  |
|                                       |                  | Temperature Alarm       |                            | <b>EO</b>            |                                         |                |             |              |             |                  |
|                                       |                  | Low Transmission Alarm  |                            | <sup>B</sup> o       |                                         |                |             |              |             |                  |
|                                       |                  | Overflow Alarm          |                            | $\mathbb{Z}$ o       |                                         |                |             |              |             |                  |
|                                       |                  | Firmware Mismatch Alarm |                            | Be                   |                                         |                |             |              |             |                  |

*Figure 166.RU→ Overview → More* 

## **5.5.2 RU Parameter config**

### **5.5.2.1 RF info**

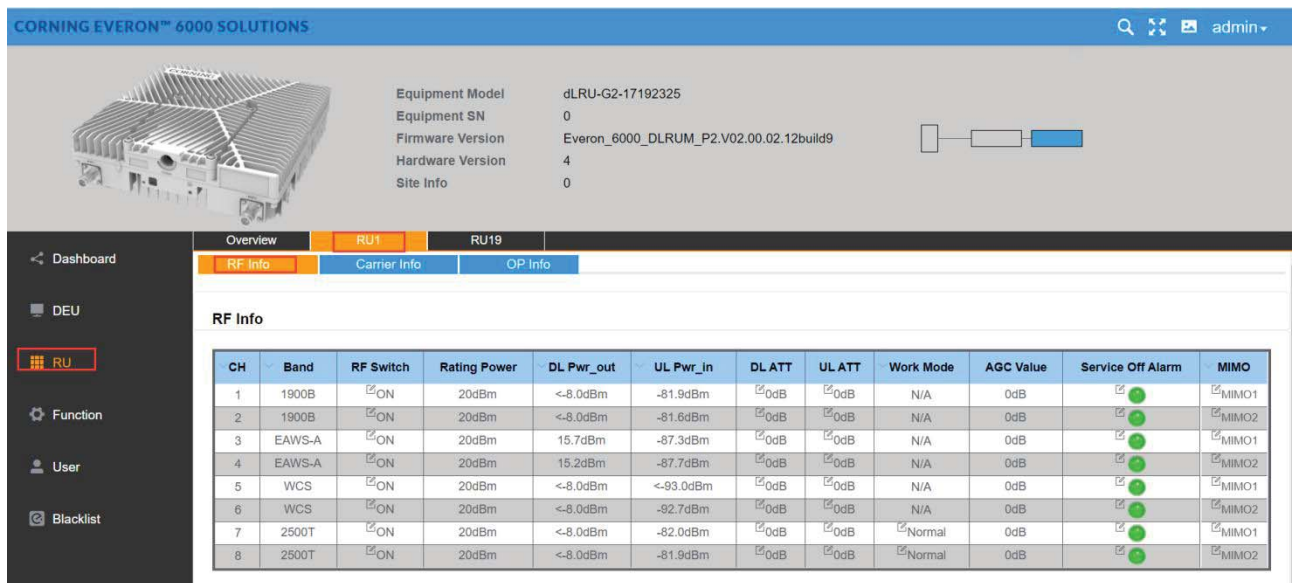

*Figure 167.* RF Info

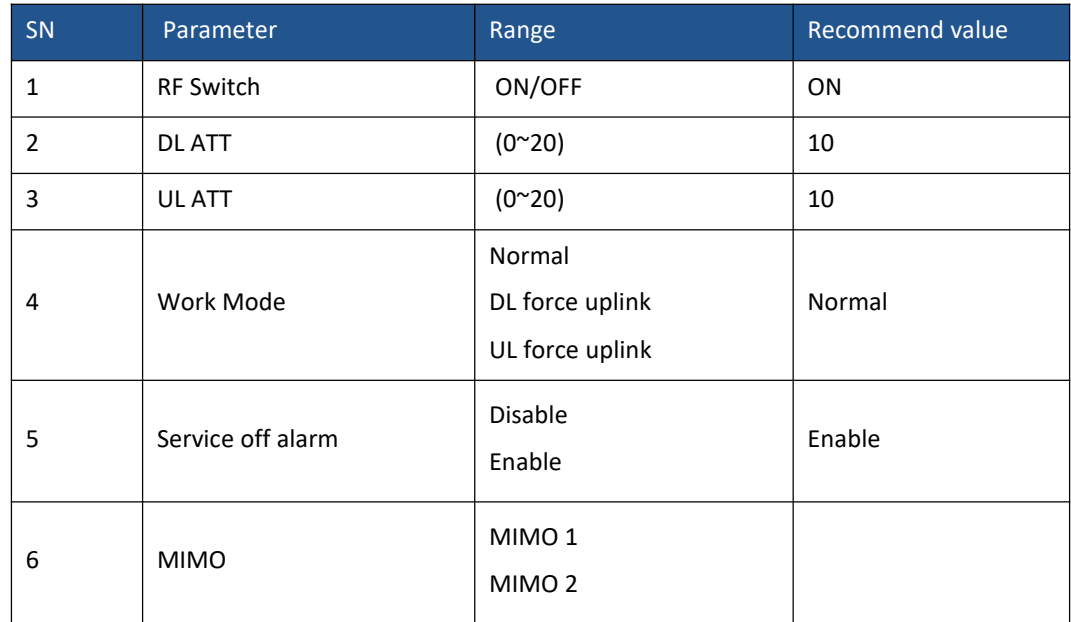

Click RU  $\rightarrow$  RU1 to read various RF information of RU, as shown in the figure below:

*Figure 167.*RF info

### **5.5.2.2 Carrier info**

|                     | <b>CORNING EVERON™ 6000 SOLUTIONS</b> |                           |                                                                                                    |                                         |                   |                       |                       | Q 30 E admin- |
|---------------------|---------------------------------------|---------------------------|----------------------------------------------------------------------------------------------------|-----------------------------------------|-------------------|-----------------------|-----------------------|---------------|
|                     | 91                                    | Equipment SN<br>Site Info | <b>Equipment Model</b><br>dLRU-G2-17192325<br>$\circ$<br>Firmware Version<br>Hardware Version<br>$\circ$ | Everon_6000_DLRUM_P2.V02.00.02.12build9 |                   |                       |                       |               |
|                     | Overview<br>RF Info                   | RUT<br>Carrier Info       | <b>RU19</b><br>OP Info                                                                                   |                                         |                   |                       |                       |               |
| <b>DEU</b>          | <b>Carrier Info</b>                   |                           |                                                                                                    |                                         |                   |                       |                       |               |
| <b>HERU</b>         | NO.                                   | <b>UL Center Freq.</b>    | <b>DL Center Freq.</b>                                                                                   | <b>BW</b>                               | <b>MIMO</b>       | <b>UL Carrier Pwr</b> | <b>DL Carrier Pwr</b> | Technology    |
|                     |                                       | 1707.5MHz/133097          | 2125MHz/150                                                                                              | 20MHz                                   | MIMO1             | -69.0dBFS             | $-65.9dBFS$           | 4G            |
| 号 Function          | $\overline{2}$                        | 1707.5MHz/133097          | 2125MHz/150                                                                                              | 20MHz                                   | MIMO2             | $-69.0$ dBFS          | $-65$ 9dBFS           | <b>AG</b>     |
|                     | $\mathfrak{I}$                        | 1760MHz/19700             | 2177.5MHz/66211                                                                                          | 5MHz                                    | MIMO1             | $-72.0$ dBFS          | $-65.9dBFS$           | 4G            |
| $L$ User            | $\mathcal{A}$                         | 1760MHz/19700             |                                                                                                    |                                         |                   |                       |                       |               |
|                     |                                       |                           | 2177.5MHz/66211                                                                                          | <b>5MHz</b>                             | MIMO2             | -72.0dBFS             | $-65.9$ dBFS          | 4G            |
|                     | 5                                     | 1875MHz/18850             | 1967.5MHz/975                                                                                            | 10MHz                                   | MIMO1             | $-72.0$ dBFS          | $-65.9dBFS$           | 4G            |
|                     | 6                                     | 1875MHz/18850             | 1967 5MHz/975                                                                                            | 10MHz                                   | MIMO2             | $-72$ 0dBFS           | $-65.9dBFS$           | 4G            |
|                     |                                       | 1907.5MHz/19175           | 2000MHz/68386                                                                                            | 15MHz                                   | MIMO1             | $-69.0$ dBFS          | $-65.9dBFS$           | AG            |
|                     | B                                     | 1907 5MHz/19175           | 2000MHz/68386                                                                                            | 15MHz                                   | MIMO2             | $-72$ 0dBFS           | $-65$ 9dBFS           | 4G            |
|                     | $\Omega$                              | 2640MHz/528000            | 2640MHz/528000                                                                                           | 80MHz                                   | MIMO1             | $-61.2$ dBFS          | $-65.9dBFS$           | 5G            |
|                     | 10 <sub>1</sub>                       | 2640MHz/528000            | 2640MHz/528000                                                                                           | 80MHz                                   | MIMO <sub>2</sub> | $-60.8$ dBFS          | $-65.9dBFS$           | 5G            |
| <b>Ed Blacklist</b> | 15                                    | 1742.5MHz/19525           | 2160MHz/500                                                                                              | 20MHz                                   | MIMO1             | $-69.0$ dBFS          | $-19.6$ dBFS          | 4G            |

*Figure 168.RU → RU 4→ Carrier Info* 

### **5.5.2.3 OP info**

The OP Info list box displays the current optical port connection status and information reading volume of the device, as shown in the figure below.

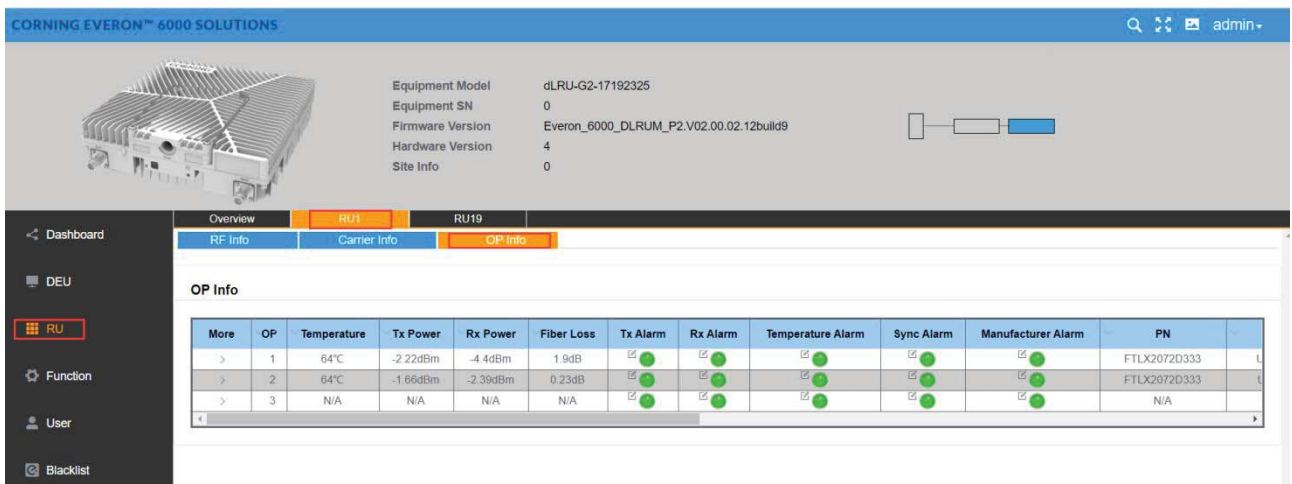

#### *Figure 169.RU →RU 1→OP Info*

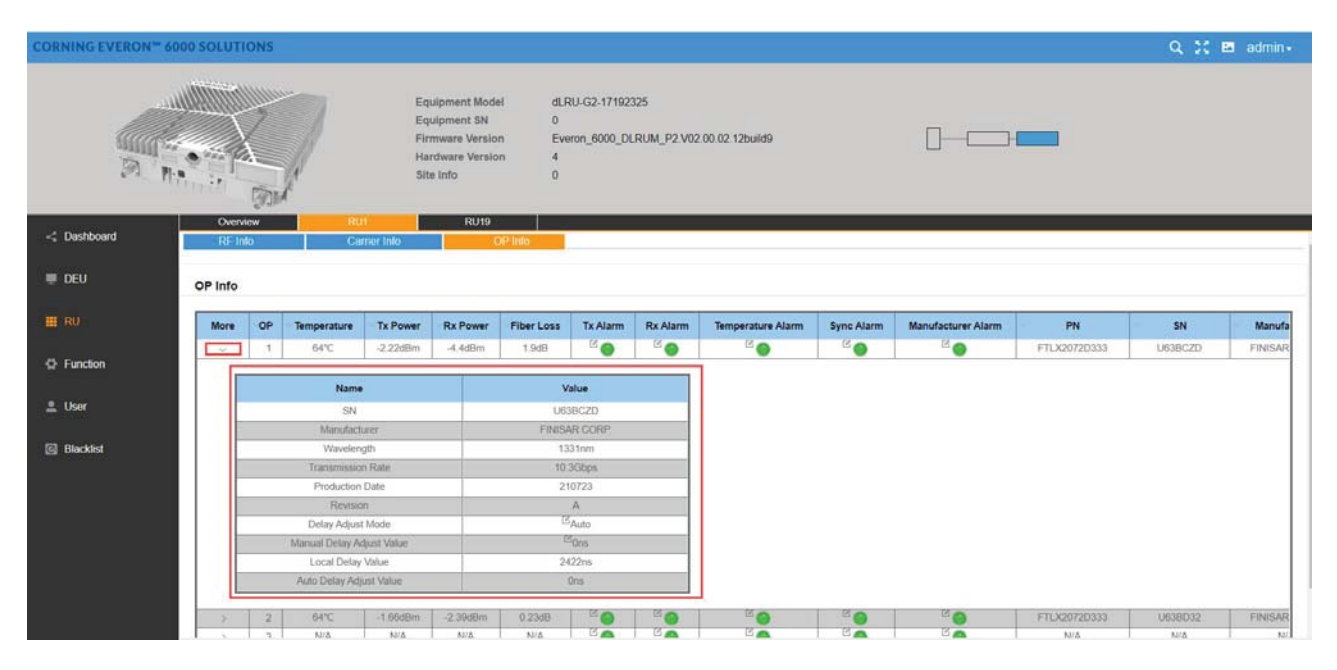

*Figure 170.RU →RU 1→OP Info→More* 

### **5.6 Downlink/Uplink Config**

### **5.6.1 Downlink Output Power Config (Power Sharing Process)**

**Step 1.** Set Carrier Info in Chapter 5.3.1.3, including the operator info, carrier info. The DL ATT can be set to default value in power sharing config.

|                  | <b>CORNING EVERON™ 6000 SOLUTIONS</b>  |                                                                                                    |                                       |                       |             | Q % E admin+       |  |
|------------------|----------------------------------------|----------------------------------------------------------------------------------------------------|---------------------------------------|-----------------------|-------------|--------------------|--|
|                  | <b>ALLE DESCRIPTION OF STREET</b>      | 21<br>DEU ID<br><b>10G</b><br><b>Equipment Mode</b><br>DEU-G2<br><b>Equipment Model</b><br><b>Equipment SN</b><br>20230513034<br><b>Firmware Version</b><br>Hardware Version<br>и<br><b>NA</b><br>Site Info | Everon_6000_DEU_P2.V02.00.02.15build9 |                       |             |                    |  |
| < Dashboard      | OP Info<br>Alarm Info<br>Power Sharing | Carrier Info<br>Power Sharing                                                                                                    |                                       |                       |             |                    |  |
| <b>DEU</b>       | Calculate & Set DL ATT Set             |                                                                                                    | Power Sharing Lock                    |                       |             |                    |  |
| <b>RU</b>        | EAWS-A<br><b>Band</b>                  | 10%<br>Assigned                                                                                                    | Unassigned                            | 90%                   | <b>MIMO</b> | MIMO1              |  |
|                  | Operator                               | <b>Number of Carrier</b>                                                                                                    |                                       | <b>Assign Percent</b> |             | <b>Assign Type</b> |  |
| Function         | ATT                                    | $\overline{2}$                                                                                                    |                                       | $10\%$                |             | Density<br>.w      |  |
| <b>Le User</b>   | Band<br>EAWS-A                         | 10%<br>Assigned                                                                                                    | Unassigned                            | 90%                   | <b>MIMO</b> | MIMO <sub>2</sub>  |  |
|                  | Operator                               | <b>Number of Carrier</b>                                                                                                    |                                       | <b>Assign Percent</b> |             | <b>Assign Type</b> |  |
| <b>Blacklist</b> | ATT                                    | $\overline{2}$                                                                                                    |                                       | 10%                   |             | Density            |  |
|                  |                                        | 10%<br>Assigned                                                                                                    | Unassigned                            | 90%                   | <b>MIMO</b> | MIMO1              |  |
|                  | 1900B<br>Band                          |                                                                                                    |                                       |                       |             |                    |  |
|                  | Operator                               | <b>Number of Carrier</b>                                                                                                    |                                       | <b>Assign Percent</b> |             | <b>Assign Type</b> |  |

*Figure 154. Power sharing*

**Step 2.** Set the power sharing parameters in chapter 5.3.1.4

- ‐ Assign each operator's power share (percentage).
- Select the carrier's power assignment mode for each operator (Density /Even).

*Density mode*: power assignment based on carrier bandwidth.

*Even mode*: power assignment based on the carrier number.

- ‐ Config MIMO 1 and MIMO 2 channel.
- Select the calculate button to active the value, then the DL ATT value in Step 1 will be automatically calculated.
- Select the 'Power Share Lock' button to lock the ATT config.
- The system will automatically emit the output target power based on power sharing configuration if the DCU input power is within the operation range.

**Step 3.** Set RIU ATT to meet DCU input power range according to chapter 5.1.2

‐ Set RIU high gain mode (ON/OFF) and DL ATT to suitable value to meet DCU input operation range.

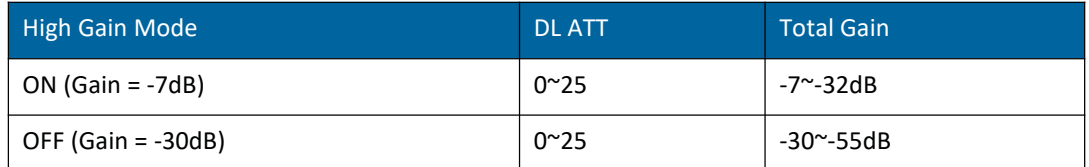

The DCU input power target is −7dBm, and the RIU suggested input power range is 10~37dBm, so that please config RIU high gain mode and DL ATT according to the input power.

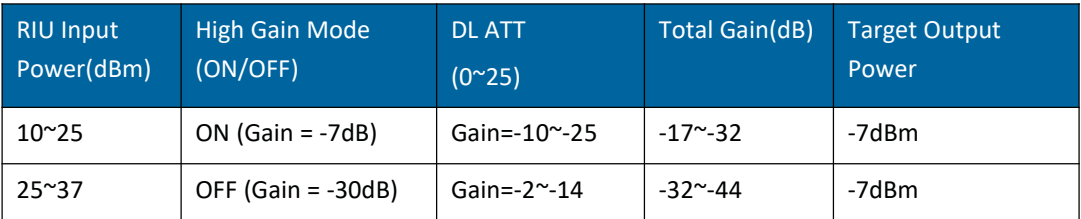

In this case, please config the DCU to the following config. The detailed config is listed in chapter 5.2.2 High Gain mode = OFF

DCU DL ATT changes from 20dB to 0dB after antenna connection.

### **5.6.2 Uplink Gain Config**

The Total Uplink Gain = ‐2dB ‐ RIU UL ATT ‐ DCU UL ATT ‐ RU UL ATT

**Step 1.** Config the RIU UL ATT according to chapter 5.1.2

**Step 2.** Config the DCU UL ATT according to chapter 5.2.2.2

**Step 3.** Config the RU UL ATT according to chapter 5.4.2.2

The range of each ATT is listed as below.

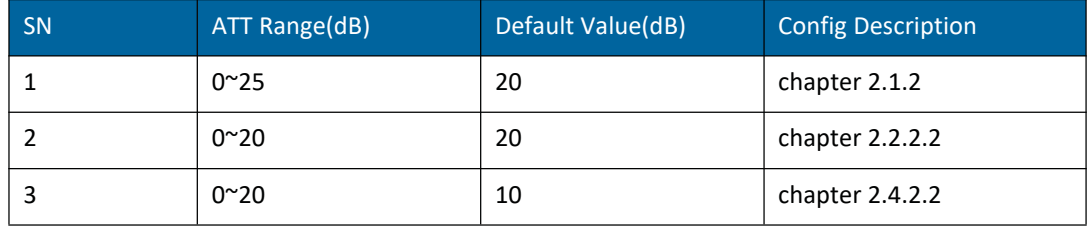

### **5.7 Case**

#### **2TO1 2x2 MIMO Case**

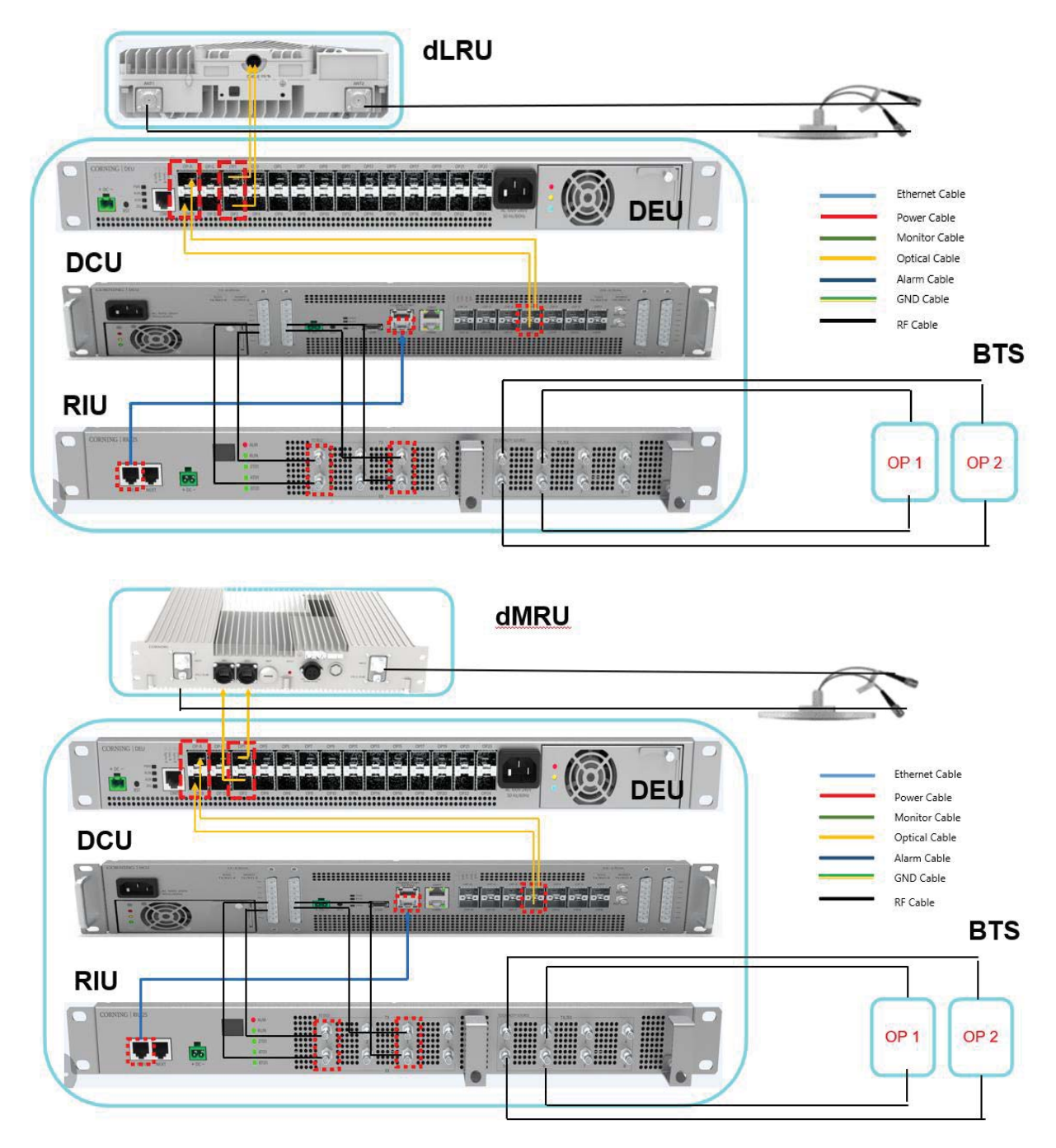

#### **4TO1 2x2 MIMO Case**

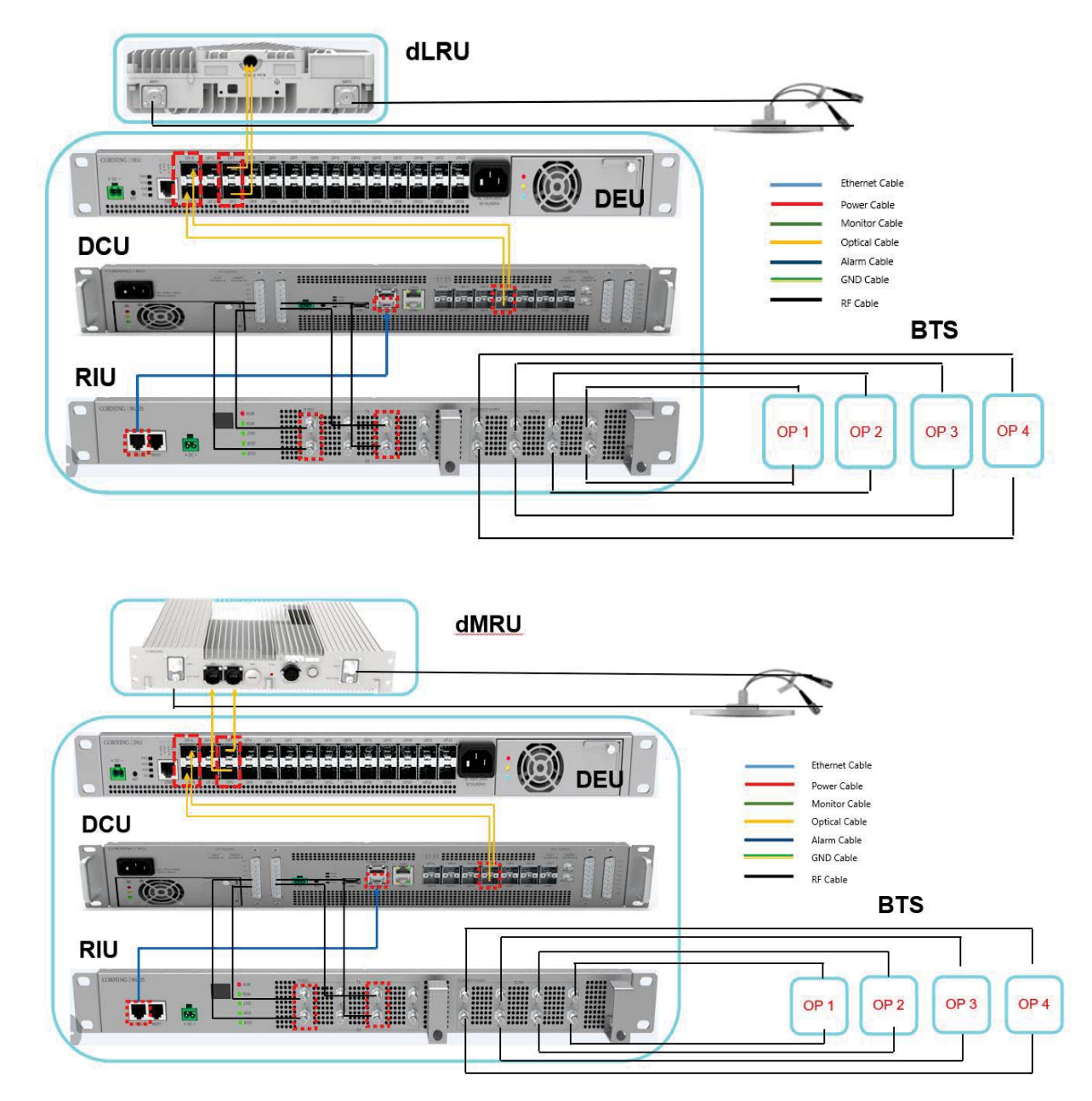

**Refer to the table below for Everon™ 6000 Parameters.**

x≣ Everon™ 6000 Parameters\_Build

#### **Release Version**

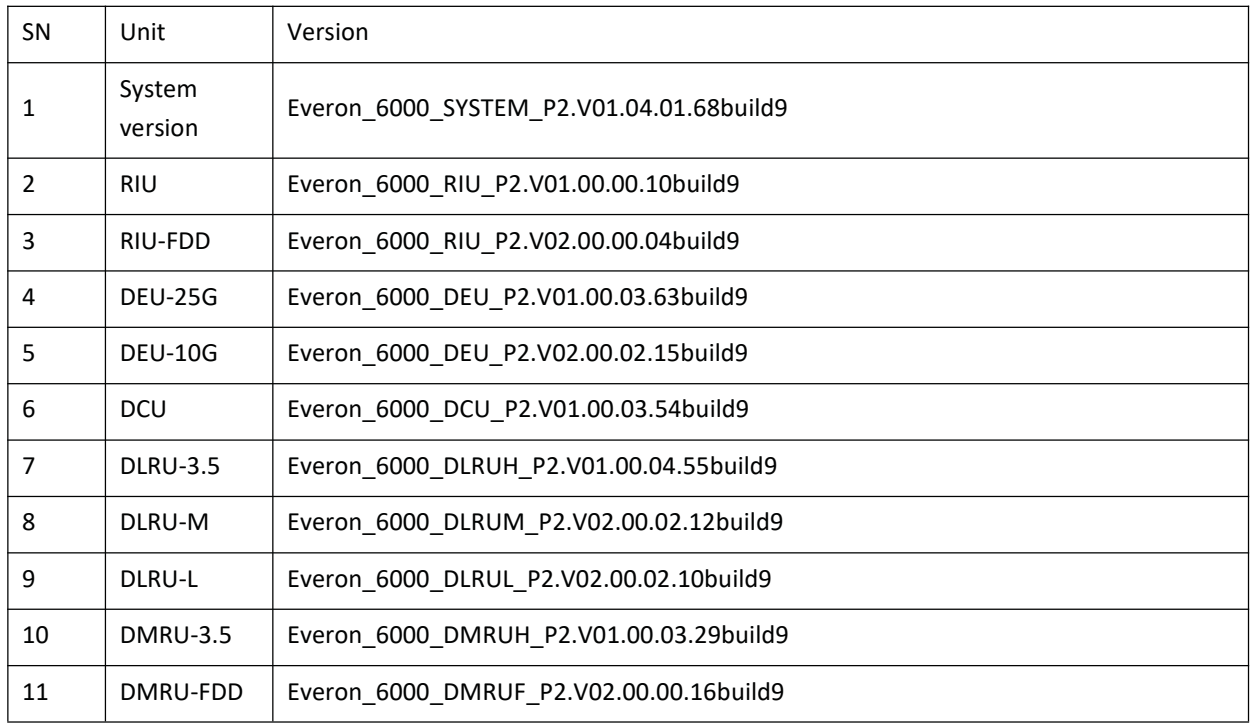

## **6. APPENDIX: LED Functionality and Color Definition**

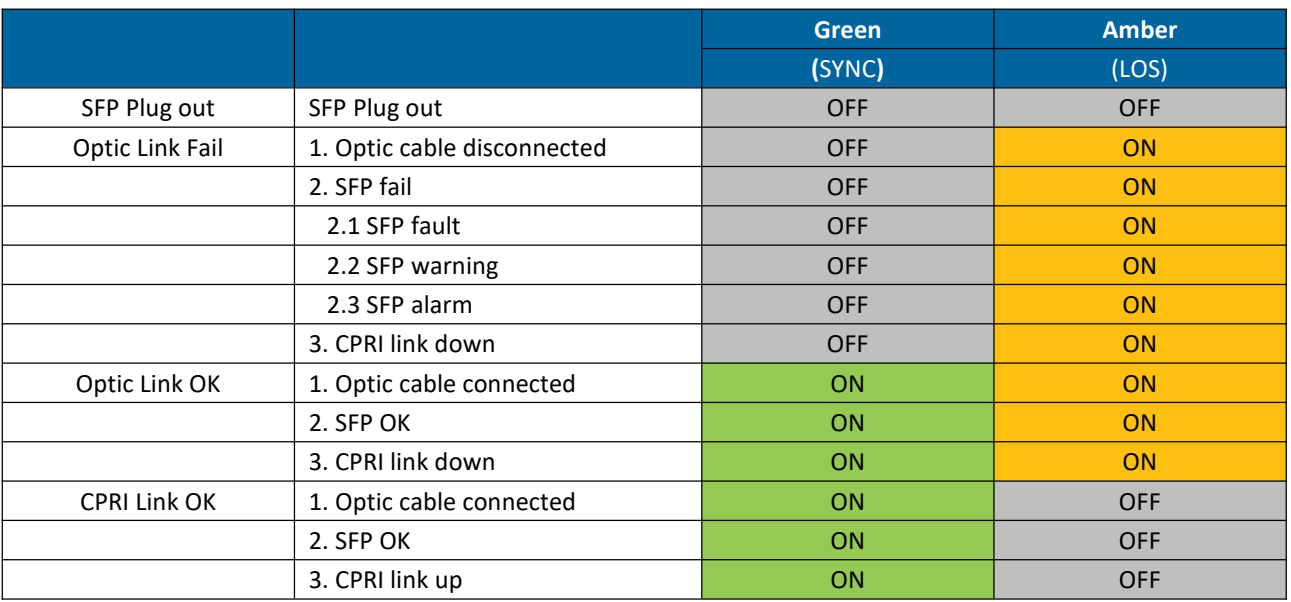

#### *Optical LED definition*

#### *ALM/RUN/Power LED definition*

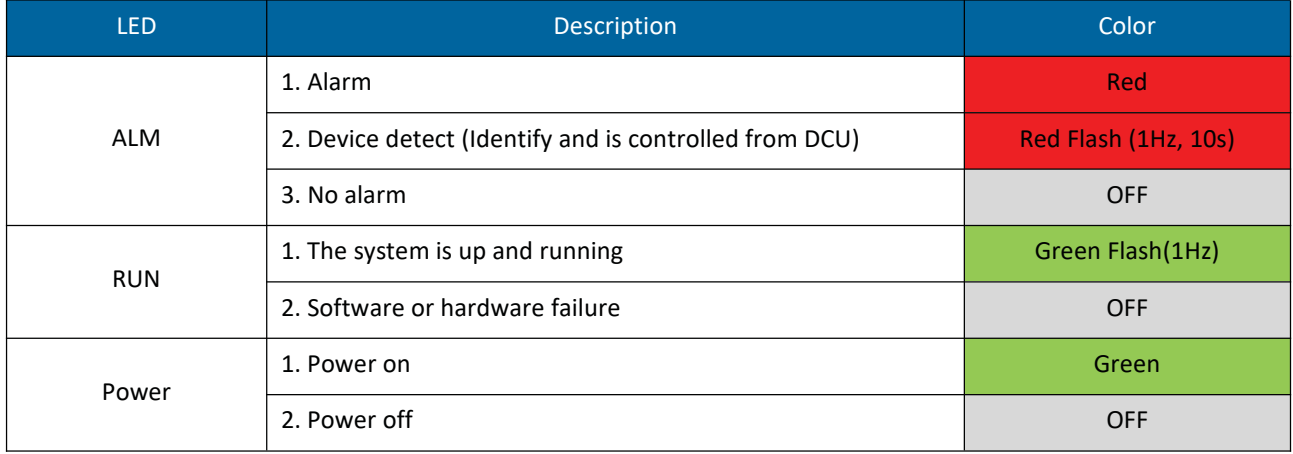

# **CORNING**

**Corning Optical Communications LLC • 4200 Corning Place • Charlotte, NC 28216 USA 800-743-2675 • FAX: 828-325-5060 • International: +1-828-901-5000 • www.corning.com/opcomm** Corning Optical Communications reserves the right to improve, enhance, and modify the features and specifications of Corning Optical Communications products without prior notification. A complete listing of the trademarks of Corning Optical Communications is available at www.corning.com/opcomm/trademarks. All other trademarks are the properties of their respective owners. Corning Optical Communications is ISO 9001 certified. © 2023 Corning Optical Communications. All rights reserved. LAN-3091-AEN / January 2023